## **04\_Stromstärke\_bzw\_Ladeleistung\_einstellen**

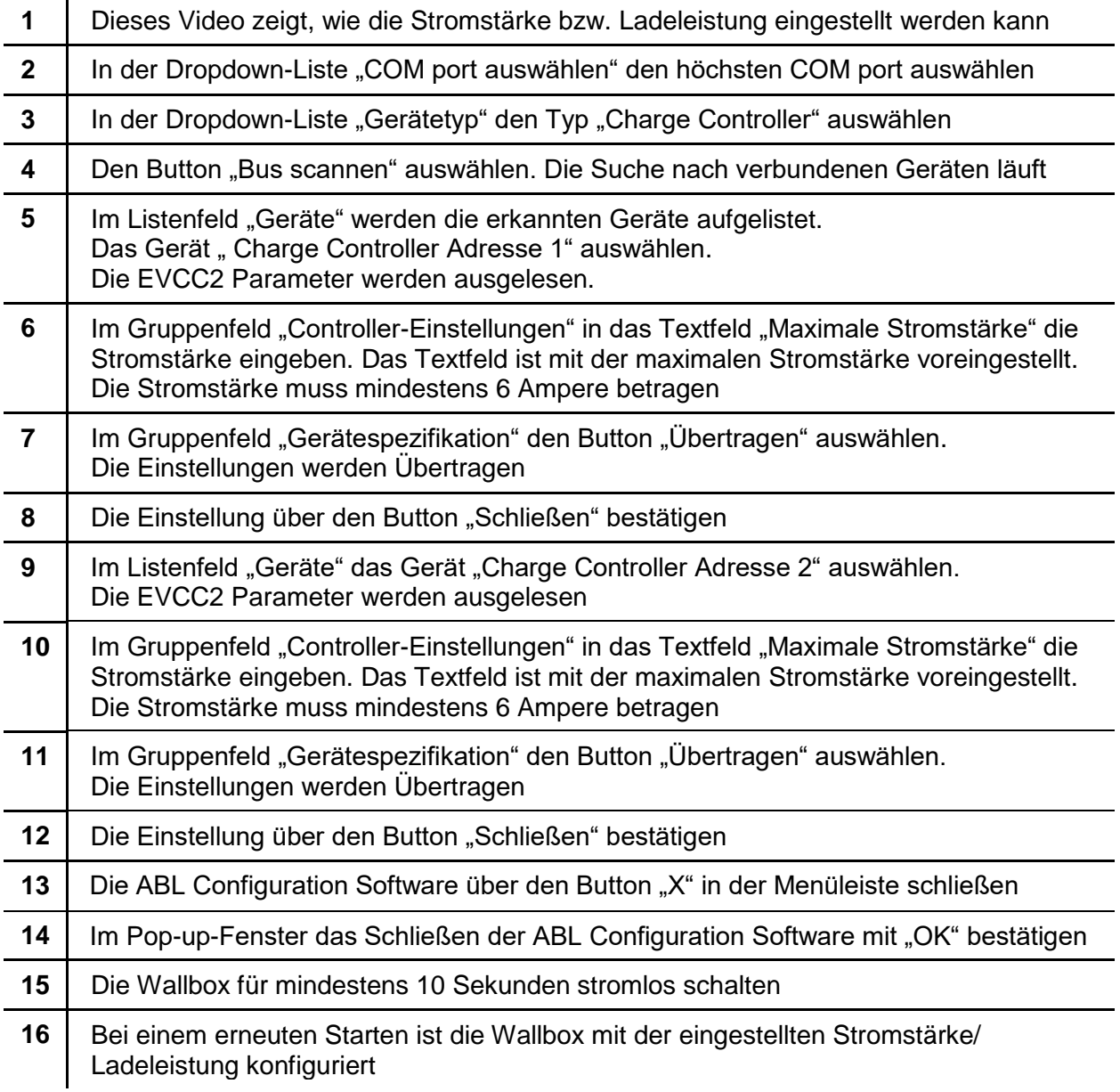